## Pracovní text a úkoly ke cvičením MF002

Ondřej Pokora, PřF MU, Brno

8. dubna 2013

## 4 Jednoduché odhady parametrů geometrického Brownova pohybu

Cenu akcie stále modelujeme pomocí stochastické diferenciální rovnice (SDR)

$$
dX_t = r X_t dt + \sigma X_t dW_t,
$$

s poˇcáteˇcní cenou *X*<sup>0</sup> > 0, kde parametr *r* je úroková míra a parametr *σ* > 0 volatilita. Uvažujeme konstantní parametry, tedy nezávislé na čase.

Řešením této SDR je nezáporný náhodný proces  $X_t$  zvaný geometrický Brownův pohyb,

$$
X_t = X_0 \exp\left[\left(r - \frac{\sigma^2}{2}\right)t + \sigma W_t\right] .
$$

## 4.1 Úkoly

S využitím výsledků z minulých cvičení na počítači určete rozdělení pravděpodobnosti a parametry následujících náhodných procesů (příp. náhodných veličin):

- $\bullet$   $\frac{X_t}{X}$  $\frac{2X_t}{X_0}$  ∼ ?
- ln  $\frac{X_t}{X_0} \sim ?$
- *<sup>R</sup><sup>t</sup>* <sup>=</sup> ln *<sup>X</sup>*(*<sup>t</sup>* <sup>+</sup> <sup>∆</sup>*t*) *X*(*t*) ∼ ?, kde ∆*t* je ˇcasový interval mezi pozorovanými hodnotami ceny akcie

Předpokládejte znalost jedné trajektorie geometrického Brownova pohybu  $X_t$ . Spočítejte realizace náhodných veličin  $R_t$  pro vámi zvolené časové okamžiky. Jsou náhodné veličiny  $R_t$  pro různé časy { t } stochasticky nezávislé? Pomocí střední hodnoty a rozptylu veličin *R<sub>t</sub>* můžete odhadnout parametry *r* a *σ*: bud' momentovou metodou, anebo metodou maximální věrohodnosti. Odvod'te si tyto odhady *r*ˆ a *σ*ˆ.

Přesnost odhadů  $\hat{r}$  a  $\hat{\sigma}$  ověřte pomocí simulací. Zvolte si teoretické hodnoty *r* a *σ* a pomocí vaší funkce z minulých cvičení si vygenerujte jednu trajektorii odpovídajícího geometrického Brownova pohybu. Následně spočítejte hodnoty *R<sub>t</sub>.* Odhadněte hodnoty *r*ˆ a *σ*ˆ a porovnejte je s teoretickými hodnotami. Celý postup opakujte pro jinou trajektorii, resp. pro jiné teoretické hodnoty parametrů.

Jako ukázka je na následujících obrázcích zobrazena jedna simulovaná trajektorie geometrického Brownova pohybu s parametry s počáteční cenou akcie 100, očekávaným ziskem 55 % a směrodatnou odchylkou 30 % za rok, tzn.  $X_0 = 100$ ,  $r = 0.55$ a *σ* = 0.3. Trajektorie byla vygenerována pro období 4 let s pˇredpokladem 252 obchodovaných dní v roce, tedy pro ∆*t* = 1/252 a časový interval  $[0, 4]$ .

```
X0 < - 100dt <- 1 / 252
r <- 0.55
sigma <-0.3t <- seq (0, 4, by=dt)
X <- generuj.gBp (t, dt, X0, r, sigma)
plot (t, X, type="1", col="red", xlab="t", ylab="geometricky Brownuv pohyb")
abline (h = X0, lty = 2)Dále jsou zobrazeny hodnoty procesu Rt
.
```

```
n \le - length (X)R <- log (X[2:n] / X[1:(n-1)])plot (t [1:(n-1)], R, type="1", col="red", xlab="t", ylab="log-returns")
abline (h = 0, lty = 2)
```
Následuje histogram (příkaz hist) a graf autokorelační funkce (tzv. ACF, příkaz acf). Připomeňte si význam ACF. Co z histogramu a grafu ACF vidíte? Spočítejte si také číselné charakteristiky: výběrový průměr (mean), výběrovou směrodatnou odchylku a rozptyl (sd, var), výběrovou šikmost a špičatost (příkazy skewness, kurtosis v knihovně fBasics).

```
hist (R, freq = FALSE)acf (R)
mean (R)
sd(R)library (fBasics)
skewness (R, method = "moment")kurtosis (R, method = "moment")
```
V uvedeném příkladu vyšly momentové odhady následovně:  $\hat{r} = 0.492$ ,  $\hat{\sigma} = 0.304$ , tedy odhadnutý očekávaný zisk 49.2 % a odhadnutá směrodatná odchylka 30.4 % za rok.

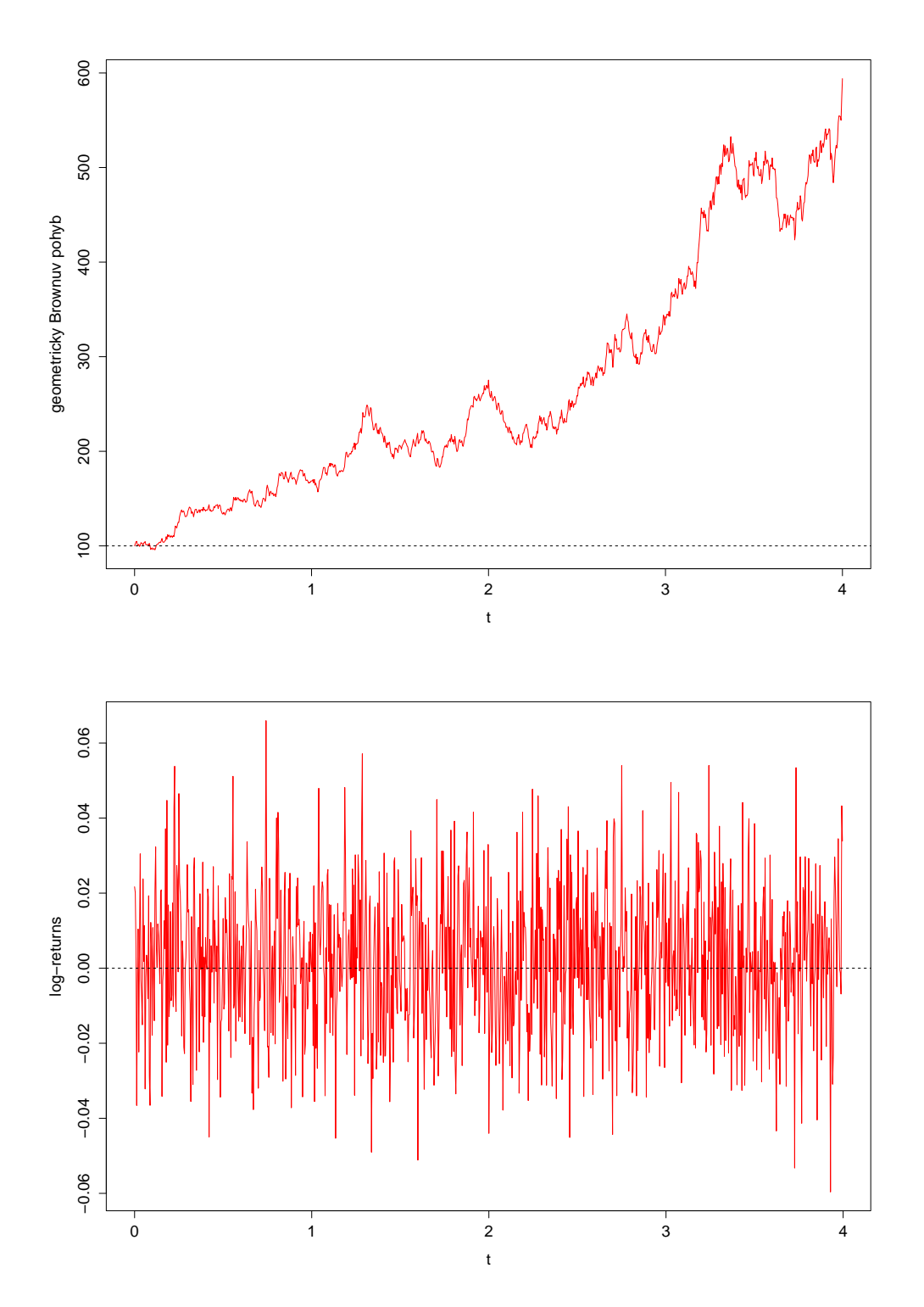

## **Histogram of R**

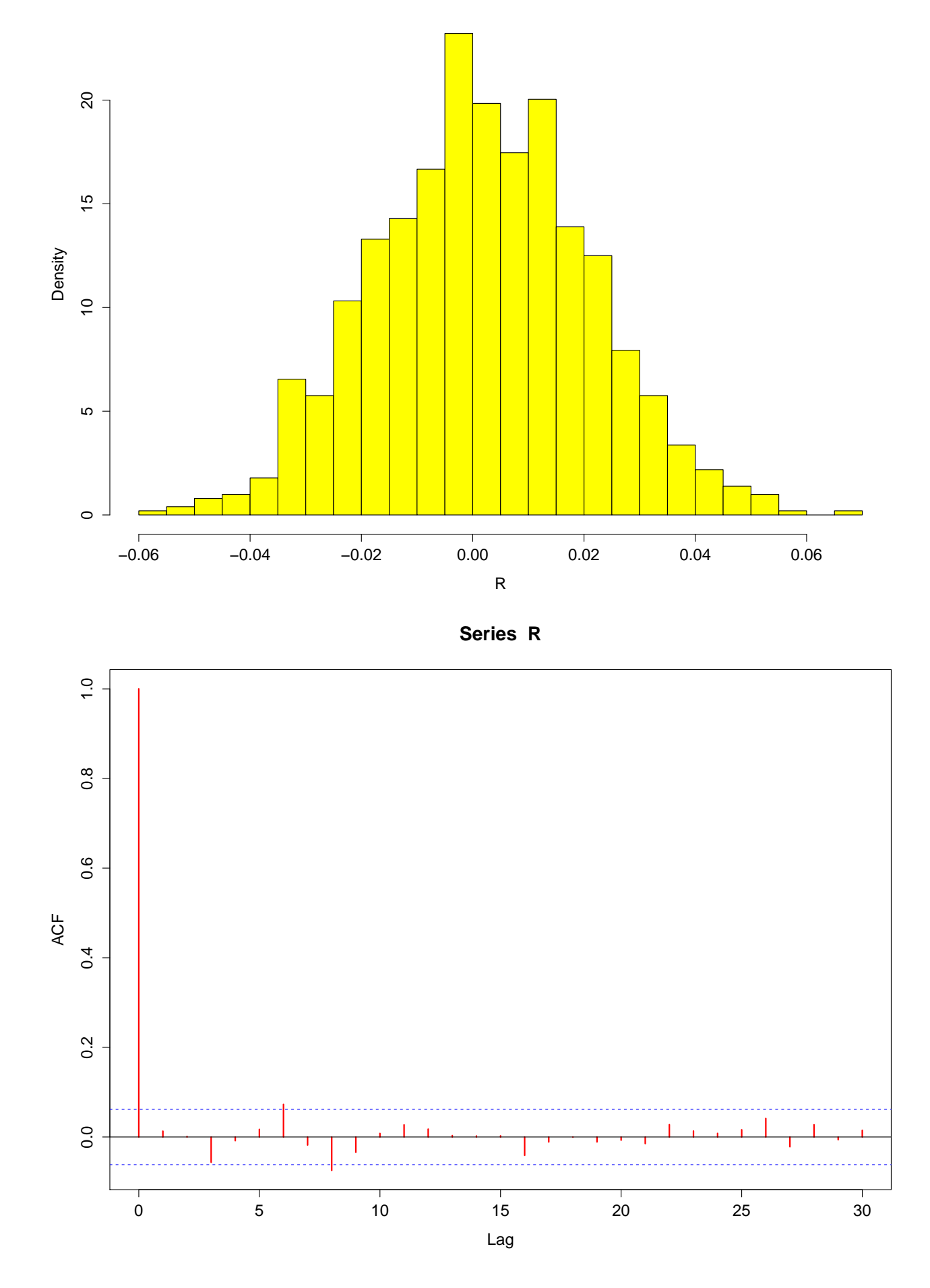

Postup řešení tohoto úkolu a odvozené odhady  $\hat{r}$  a  $\hat{\sigma}$  momentovou metodou či metodou maximální věrohnodnosti vám pomohou při zpracování projektu.